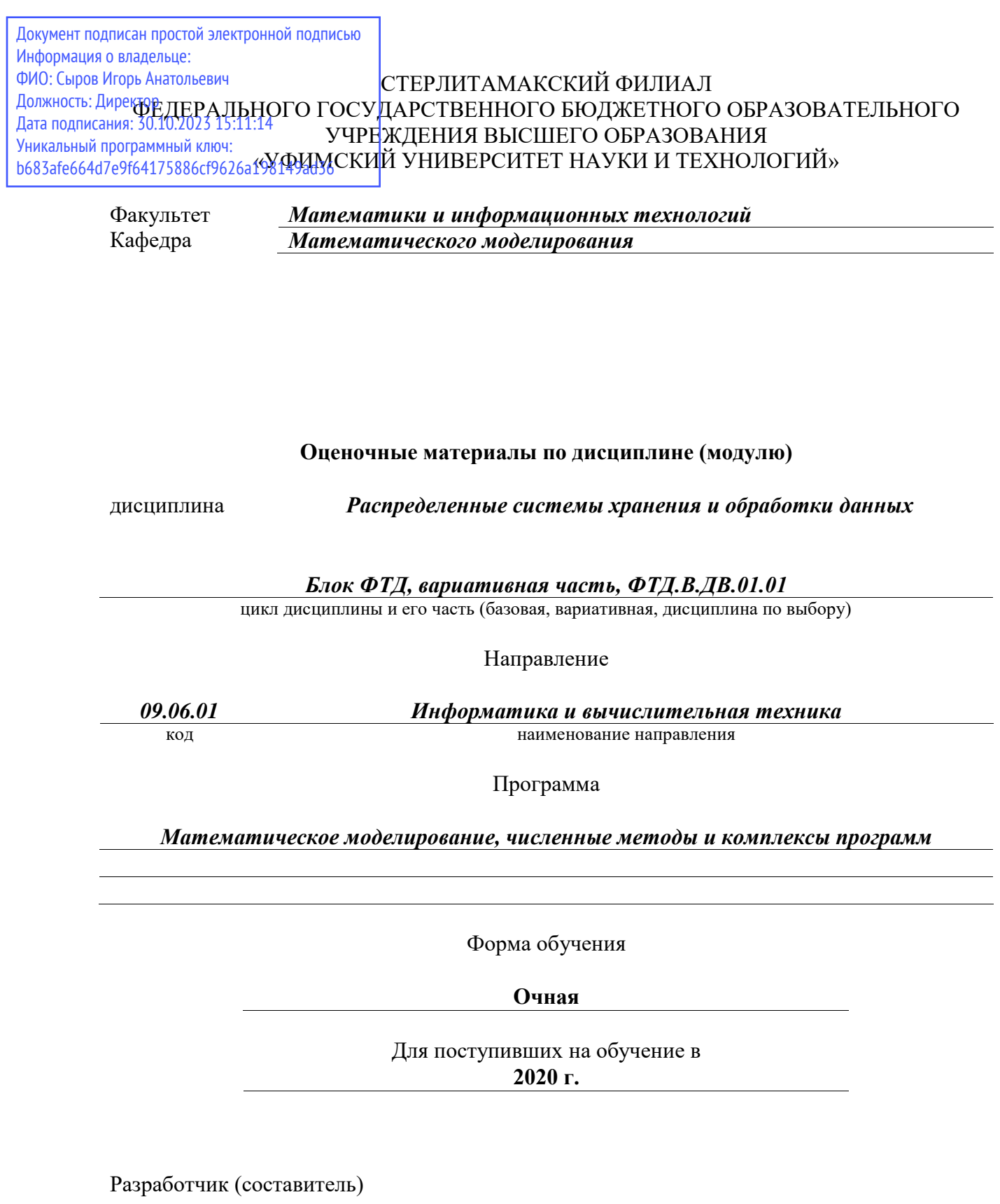

*Гнатенко Ю. А.*

ученая степень, должность, ФИО

Стерлитамак 2023

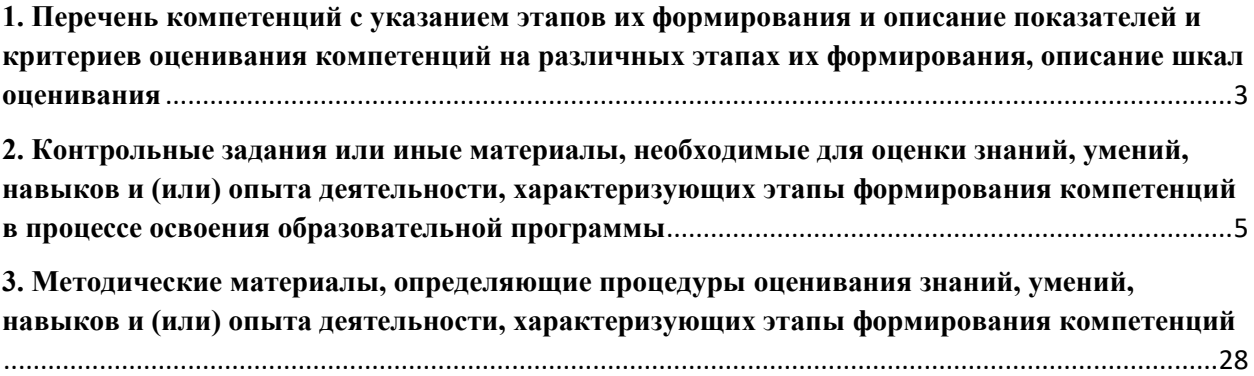

**1. Перечень компетенций с указанием этапов их формирования и описание показателей и критериев оценивания компетенций на различных этапах их формирования, описание шкал оценивания**

<span id="page-2-0"></span>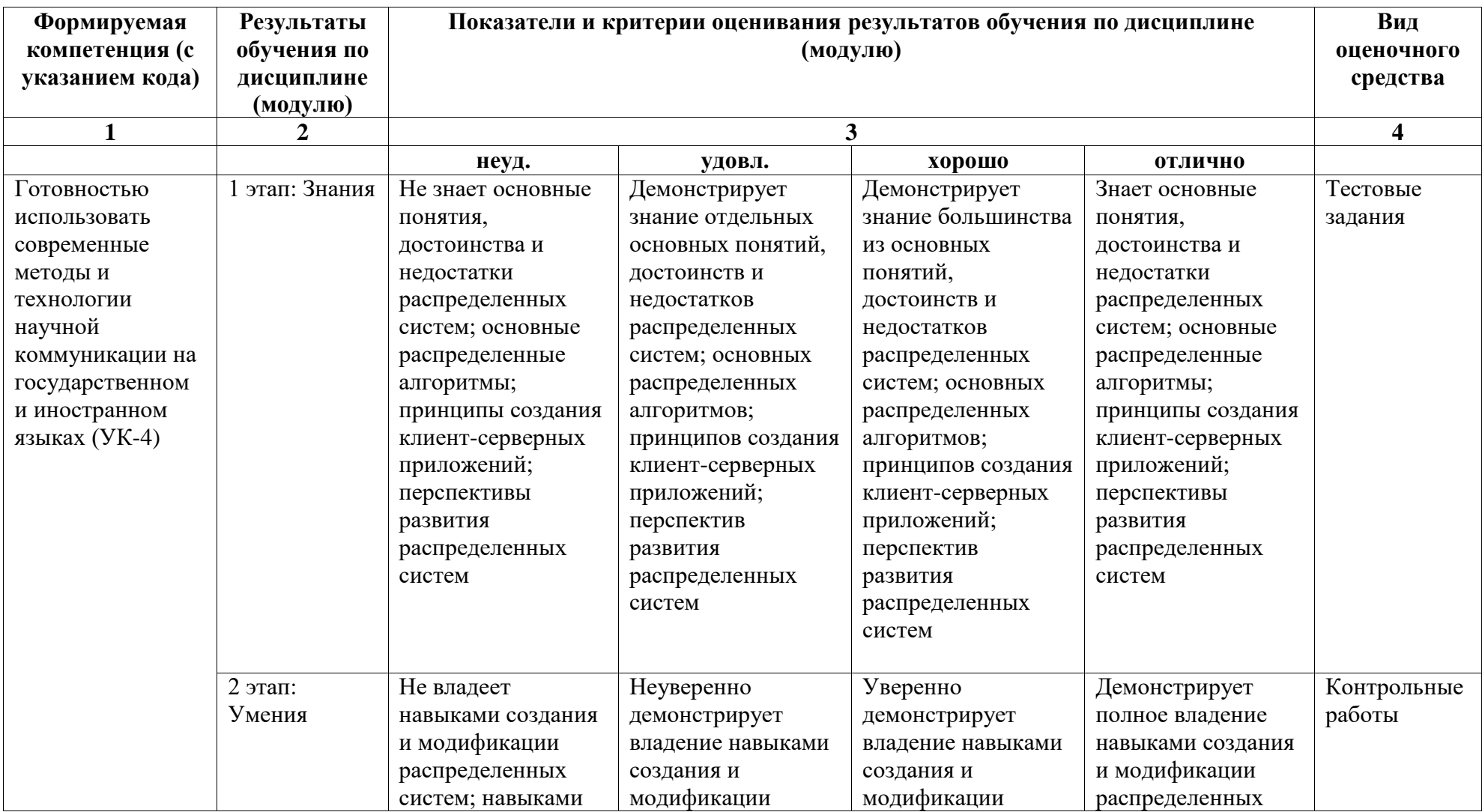

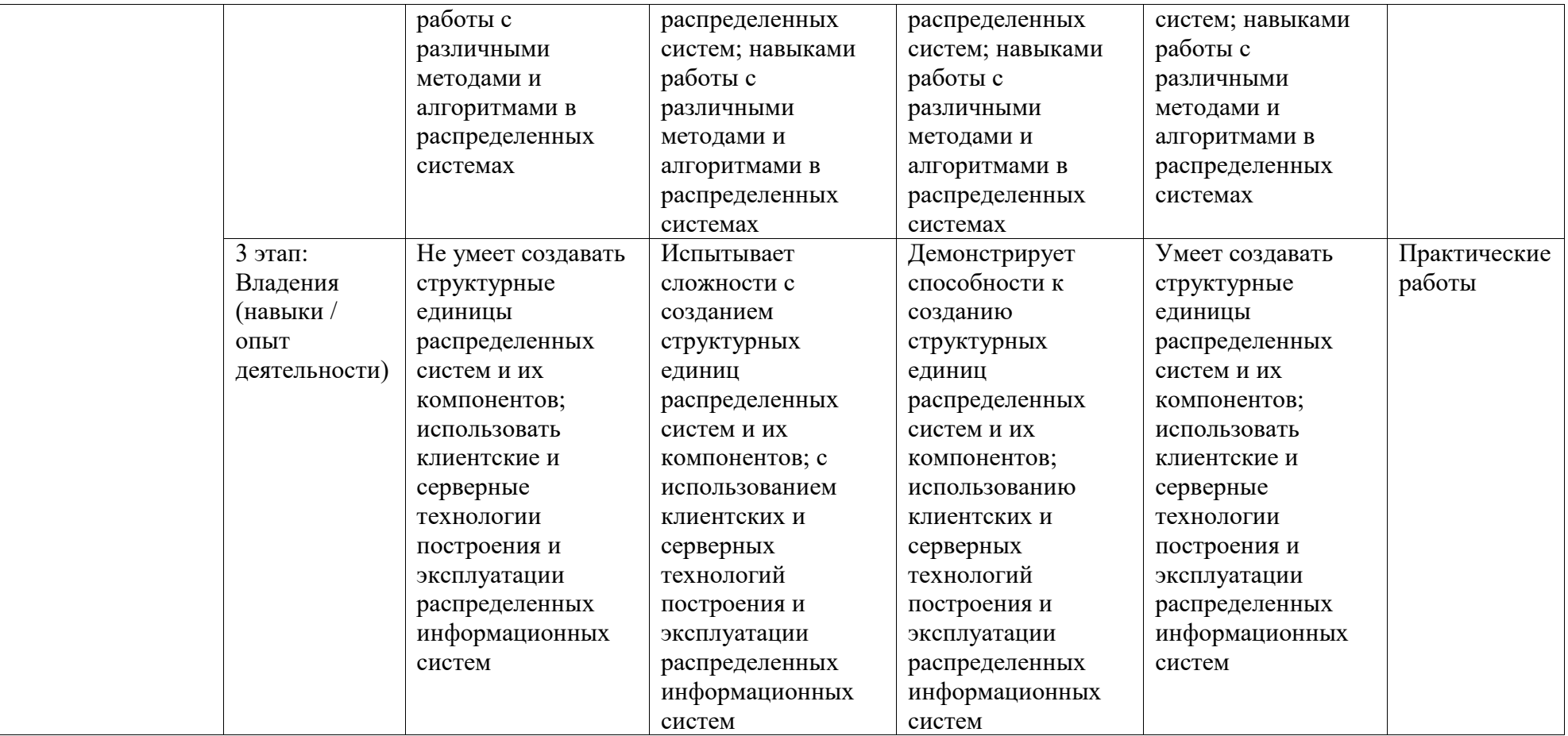

# <span id="page-4-0"></span>**2. Контрольные задания или иные материалы, необходимые для оценки знаний, умений, навыков и (или) опыта деятельности, характеризующих этапы формирования компетенций в процессе освоения образовательной программы**

### **Тестовые задания**

Перечень тестовых заданий для оценки уровня сформированности компетенции **УК-4** на этапе «Знания»:

*Полный перечень тестовых заданий к Тесту №1, Тесту №2 представлен в электронном учебном курсе «Распределенные системы и алгоритмы» (http://sdo.strbsu.ru/course/view.php?id=2766)*

### **Практические работы**

Перечень практических работ для оценки уровня сформированности компетенции **УК-4** на этапе «Умения»:

Практическая работа №1. Создание базы данных и таблиц в СУБД PostgreSQL

*Задание 1:* Создать с помощью операторов языка psql пример базы данных «Книжное дело».

*Задание 2 (самостоятельно по вариантам):* создать новую базу данных, название БД определить, исходя из предметной области. Создать перечисленные таблицы, причем самостоятельно определить типы таблиц (родительская или подчиненная), типы полей и их размеры, найти поля типа Primary Key и Foreign Key.

*Вариант 1:* База данных «Учет выданных подарков несовершеннолетним детям сотрудникам предприятия»

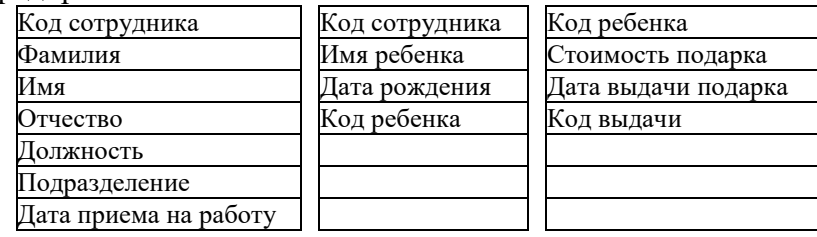

*Вариант 2.* База данных «Учет выполненных ремонтных работ»

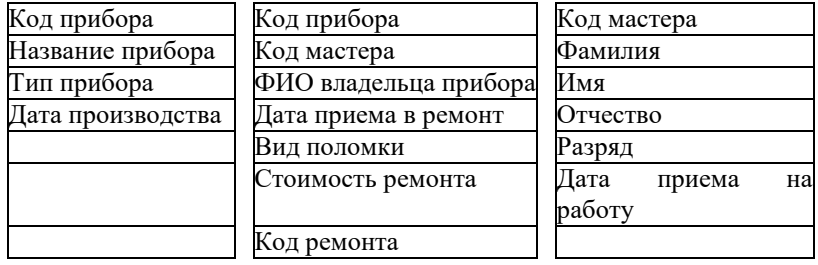

*Вариант 3.* База данных «Продажа цветов»

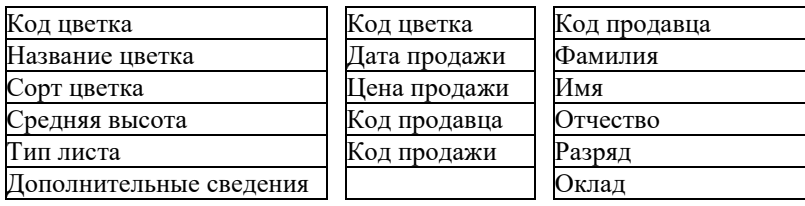

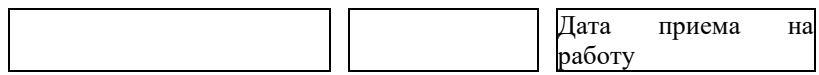

## *Вариант 4.* База данных «Поступление лекарственных средств»

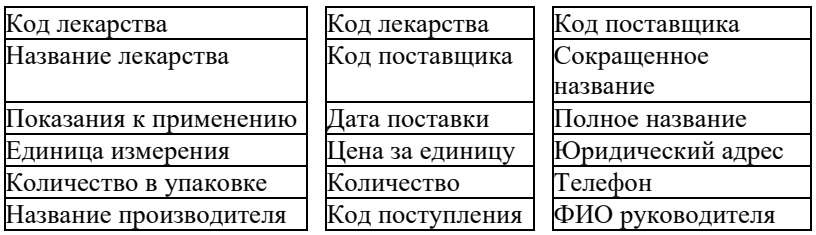

# *Вариант 5.* База данных «Списание оборудования»

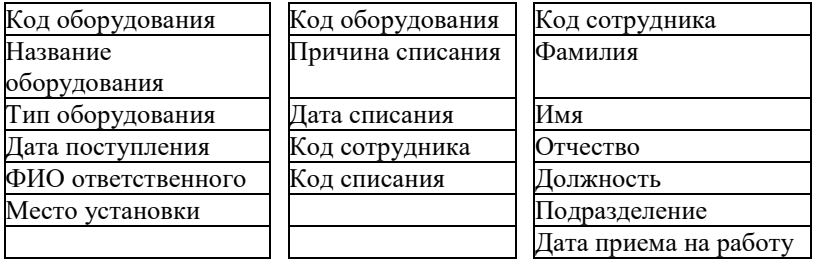

# *Вариант 6.* База данных «Поваренная книга»

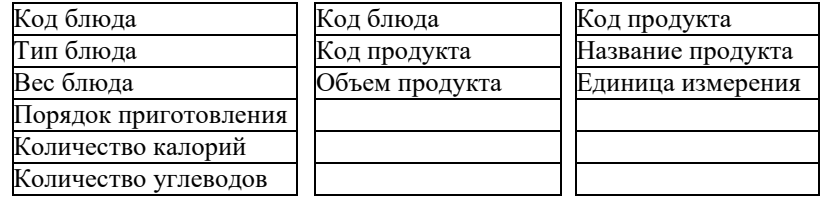

# *Вариант 7.* База данных «Регистрация входящей документации»

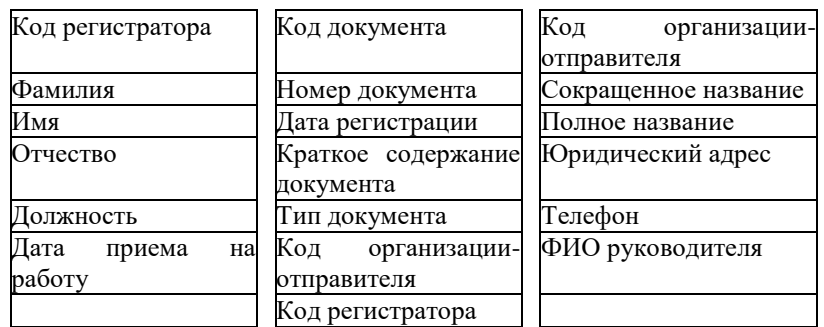

*Вариант 8.* База данных «Приказ на отпуск»

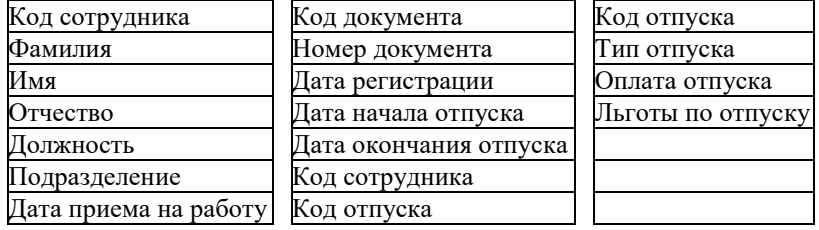

*Вариант 9.* База данных «Увольнение сотрудника»

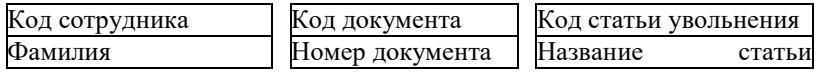

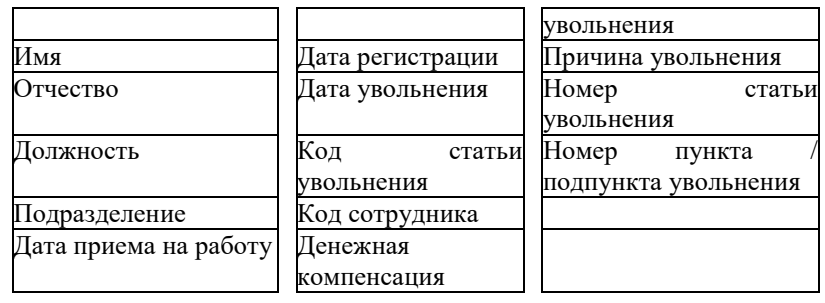

# *Вариант 10.* База данных «Регистрация выходящей документации»

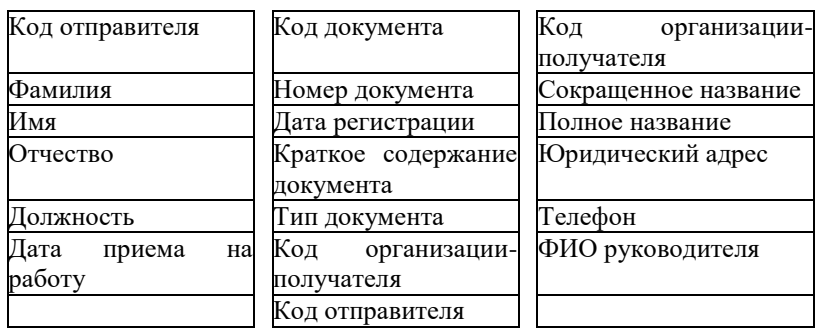

# *Вариант 11.* База данных «Назначение на должность»

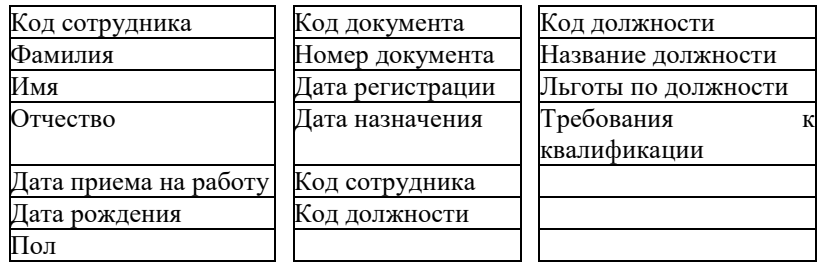

*Вариант 12.* База данных «Выдача оборудования в прокат»

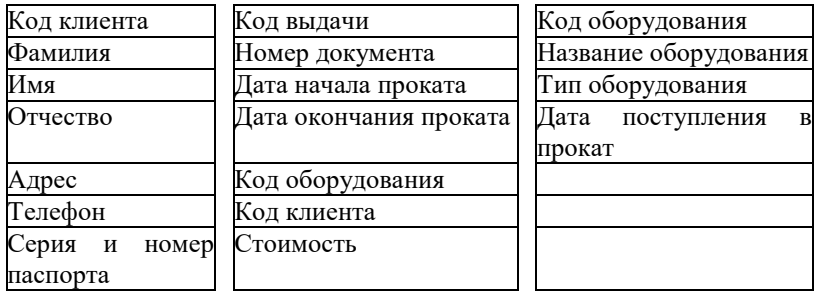

# *Вариант 13.* База данных «Списание оборудования из проката»

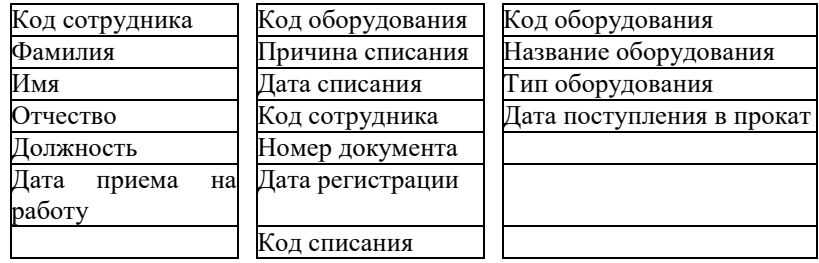

*Вариант 14.* База данных «Прием цветов в магазин»

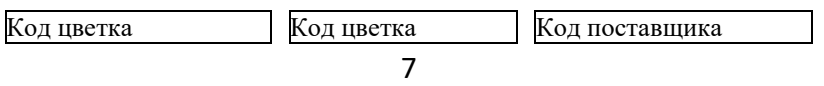

| Название цветка | Дата поступления | Сокращенное название |
|-----------------|------------------|----------------------|
| Сорт цветка     | Цена за единицу  | Полное название      |
| Средняя высота  | Код поставщика   | Юридический адрес    |
| Тип листа       | Код поступления  | Телефон              |
| Дополнительные  | Количество       | ФИО руководителя     |
| сведения        |                  |                      |

*Вариант 15.* База данных «Регистрация клиентов гостиницы»

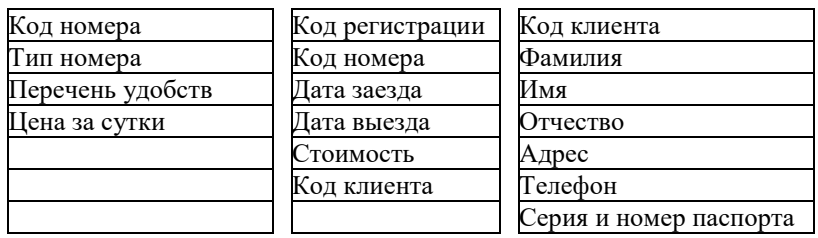

*Вариант 16.* База данных «Возврат оборудования в службу проката»

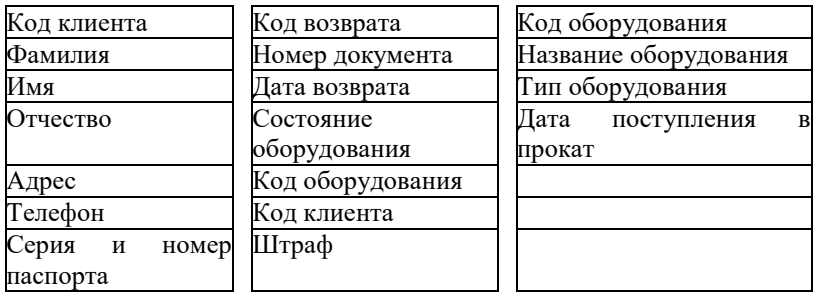

*Вариант 17.* База данных «Учет материальных ценностей на предприятии»

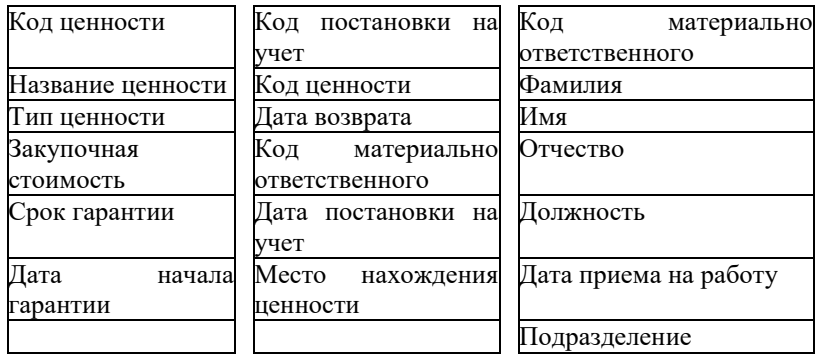

*Вариант 18.* База данных «Состав ремонтных работ»

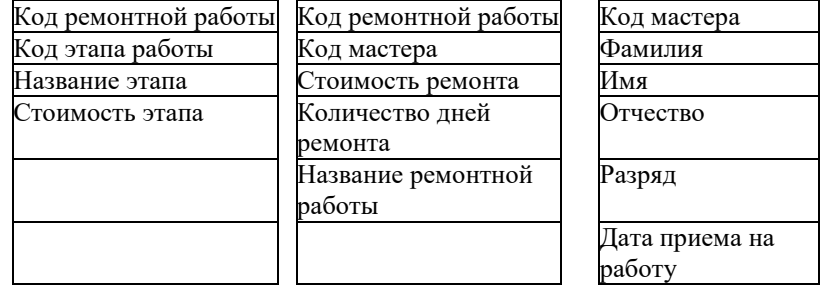

*Вариант 19.* База данных «Продажа лекарственных средств»

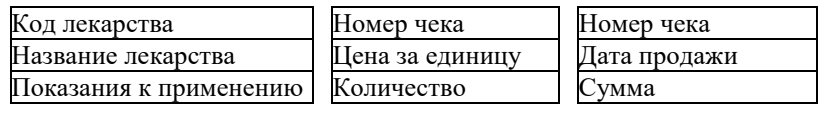

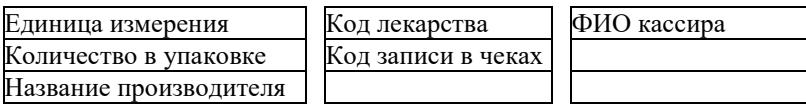

*Вариант 20.* База данных «Учет исполнения по входящей документации»

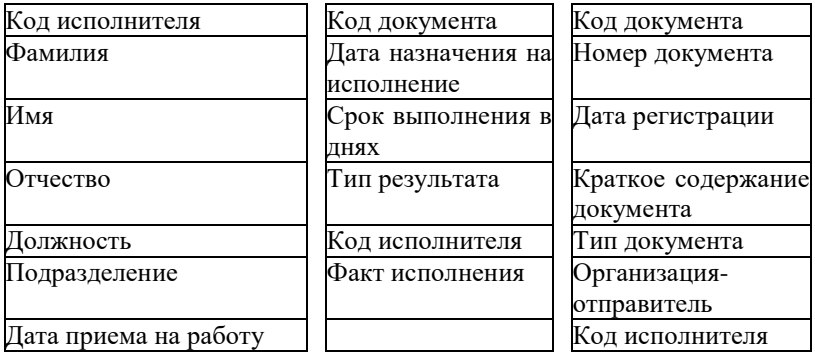

Практическая работа №2. Построение запросов на языке СУБД PostgreSQL psql

*Задание 1:* Создать с помощью приведенных операторов пример базы данных «Книжное дело», описанный в предыдущей практической работе (если БД отсутствует на сервере).

*Задание 2:* С помощью операторов Insert заполнить таблицы данными (по 3-5 записей).

*Задание 3:* С помощью оператора Select по заданиям (табл. 2.1) выполнить запросы к БД.

*Таблица 2.1*

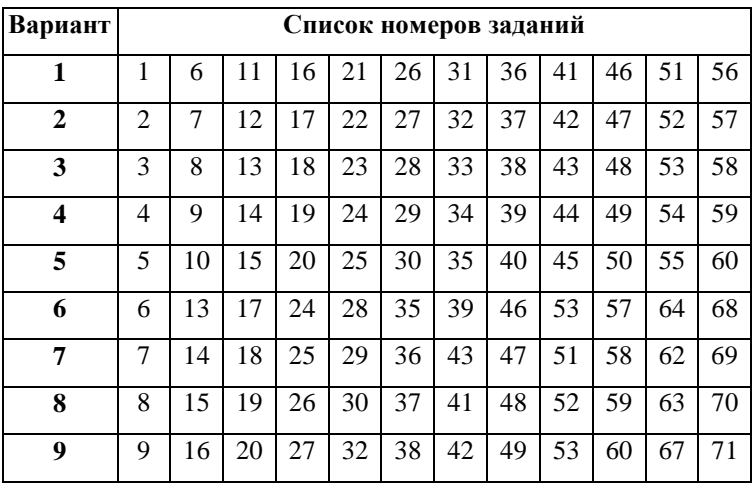

*Варианты и списки соответствующих номеров заданий к практической работе №2*

## *Продолжение табл. 2.1*

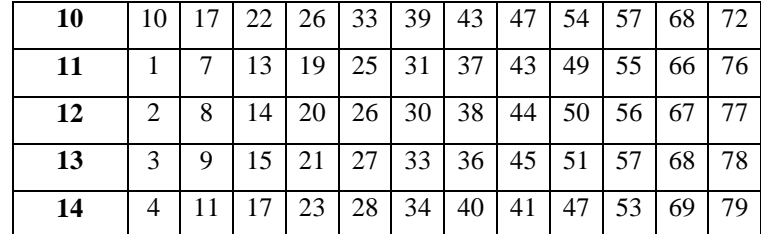

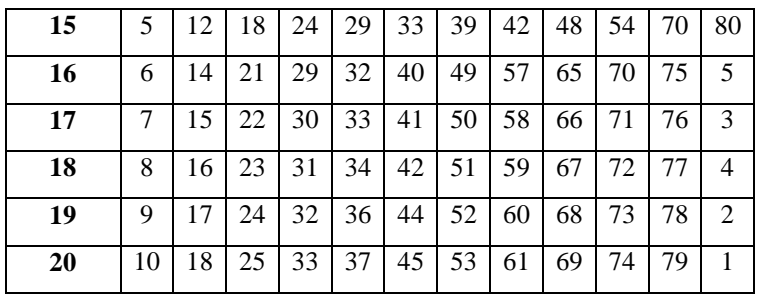

## Сортировка

*1.* Вывести все сведения об авторах из таблицы Authors в алфавитном порядке (поле Name\_author).

*2.* Выбрать из таблицы Books коды книг, названия и количество страниц (поля Code\_book, Title\_book и Pages), отсортировать результат по названиям книг (поле Title\_book по возрастанию) и по полю Pages (по убыванию).

*3.* Вывести все сведения о закупках книг из таблицы Purchases по возрастанию цены (поле Cost).

*4.* Выбрать из таблицы Deliveries список поставщиков (поля Name delivery, Phone и INN), отсортировать результат по полю INN (по убыванию).

*5.* Вывести все сведения об издательствах из таблицы Publishing\_house в алфавитном порядке (поле Publish).

Изменение порядка следования полей

*6.* Выбрать все поля из таблицы Publishing\_house таким образом, чтобы в результате порядок столбцов был следующим: Publish, City, Code\_publish.

*7.* Выбрать все поля из таблицы Authors таким образом, чтобы в результате порядок столбцов был следующим: Name\_author, Birthday, Code\_author.

*8.* Выбрать все поля из таблицы Deliveries таким образом, чтобы в результате порядок столбцов был следующим: Name\_delivery, INN, Phone, Address, Code delivery.

*9.* Выбрать все поля из таблицы Books таким образом, чтобы в результате порядок столбцов был следующим: Title\_book, Pages, Code\_book, Code author, Code publish.

*10.* Выбрать все поля из таблицы Purchases таким образом, чтобы в результате порядок столбцов был следующим: Date\_order, Type\_purchase, Cost, Amount, Code\_purchase, Code\_delivery, Code\_book.

Выбор некоторых полей из двух таблиц

*11.* Выбрать из таблицы Books названия книг и количество страниц (поля Title book и Pages), а из таблицы Authors выбрать имя соответствующего автора книги (поле Name\_author).

*12.* Выбрать из таблицы Purchases дату заказа книги и тип закупки (поля Date\_order и Type\_purchase), а из таблицы Deliveries выбрать имя соответствующего поставщика книги (поле Name\_delivery).

*13.* Выбрать из таблицы Books названия книг и количество страниц (поля Title book и Pages), а из таблицы Publishing house выбрать название соответствующего издательства и места издания (поля Publish и City).

*14.* Выбрать из таблицы Books названия книг и количество страниц (поля Title book и Pages), а из таблицы Purchases выбрать соответствующую дату заказа книги (поле Date\_order).

Точное несовпадение значений одного из полей

*15.* Вывести список авторов (поле Name\_author) из таблицы Authors, книги которых выпущены издательствами, не находящимися в городе «Москва» (поле City из таблицы Publishing\_house).

*16.* Вывести список издательств (поле Publish) из таблицы Publishing house, книги которых были поставлены не в текущем месяце (поле Date order из таблицы Purchases).

*17.* Вывести список названий книг (поле Title\_book) из таблицы Books, которые выпущены любыми издательствами, кроме издательства «Питер-Софт» (поле Publish из таблицы Publishing\_house).

*18.* Вывести список названий книг (поле Title\_book) из таблицы Books, которые закупались только в розницу (поле Type\_purchase из таблицы Purchases).

## Выбор записей по диапазону значений (BETWEEN)

*19.* Вывести список авторов (поле Name\_author) из таблицы Authors, у которых дата рождения (поле Birthday) находится в диапазоне 01.01.1840 – 01.06.1860.

*20.* Вывести список названий книг (поле Title\_book из таблицы Books) и количество экземпляров (поле Amount из таблицы Purchases), которые были закуплены в период с 12.03.2017 по 15.06.2017 (поле Date\_order).

*21.* Вывести список названий книг (поле Title\_book) и количество страниц (поле Pages) из таблицы Books, у которых объем в страницах укладывается в диапазон 200 – 300 (поле Pages).

*22.* Вывести список авторов (поле Name\_author) из таблицы Authors, у которых фамилия начинается на одну из букв диапазона «А» – «Г» (поле Name\_author).

 $\triangleright$  Выбор записей по диапазону значений (IN)

*23.* Вывести список названий книг (поле Title\_book из таблицы Books) и количество (поле Amount из таблицы Purchases), которые были поставлены поставщиками с кодами 1,3,5,7 (поле Code\_delivery из таблицы Purchases).

*24.* Вывести список названий книг (поле Title\_book) из таблицы Books, которые выпущены следующими издательствами: «Питер-Софт», «Альфа», «Наука» (поле Publish из таблицы Publishing\_house).

*25.* Вывести список названий книг (поле Title\_book) из таблицы Books, которые написаны следующими авторами: Толстой Л.Н., Булгаков М.А., Чехов А.П. (поле Name\_author из таблицы Authors).

*26.* Вывести список названий книг (поле Title\_book) из таблицы Books, которые имеют следующую цену (в рублях): 250, 500, 750 (поле Cost из таблицы Purchases).

Выбор записей с использованием LIKE

*27.* Вывести названия издательств (поле Publish) из таблицы Publishing house, которые содержат в названии сочетание «софт».

*28.* Вывести список авторов (поле Name\_author) из таблицы Authors, значения которых начинаются с «Иванов».

*29.* Выбрать названия компаний (поле Name\_company) из таблицы Deliveries, у которых значение оканчивается на «ский».

*30.* Выбрать список книг (поля Title\_book) из таблицы Books, значения которых начинаются со слова «Мемуары».

*31.* Выбрать из справочника поставщиков (таблица Deliveries) названия компаний, телефоны и ИНН (поля Name\_company, Phone и INN), у которых название компании (поле Name\_company) начинается с «ОАО».

Выбор записей по нескольким условиям

*32.* Выбрать коды поставщиков (поле Code\_delivery), даты заказов (поле Date order) и названия книг (поле Title book), если количество книг (поле Amount) в заказе меньше 100, и цена (поле Cost) за книгу находится в диапазоне от 200 до 500.

*33.* Выбрать коды авторов (поле Code\_author), имена авторов (поле Name author), названия соответствующих книг (поле Title book), если код издательства (поле Code\_Publish) находится в диапазоне от 5 до 10, и количество страниц в книге (поле Pages) больше 150.

*34.* Вывести список издательств (поле Publish) из таблицы Publishing house, в которых выпущены книги, названия которых (поле Title book) начинаются со слова «Труды» и город издания (поле City) – «Екатеринбург».

*35.* Вывести список книг (поле Title\_book) из таблицы Books, для которых фамилии авторов (поле Name\_author) начинаются с буквы «А», а количество страниц в книге (поле Pages) находится в диапазоне от 100 до 200.

 Многотабличные запросы (выборка из нескольких таблиц с использованием INNER JOIN)

*36.* Вывести список названий компаний-поставщиков (поле Name company) и названия книг (поле Title book), которые они поставили в период с 01.01.2016 по 31.12.2017 (поле Date\_order).

*37.* Вывести список авторов (поле Name\_author), книги которых были выпущены в издательстве «Мир» (поле Publish).

*38.* Вывести список поставщиков (поле Name\_company), которые поставляют книги издательства «Питер» (поле Publish).

*39.* Вывести список авторов (поле Name\_author) и названия книг (поле Title\_book), которые были поставлены поставщиком «ОАО Книготорг» (поле Name\_company).

*40.* Вывести список издательств (поле Publish), книги которых были поставлены в период с 01.06.2017 по 31.08.2017 (поле Date\_order).

 Вычисление итоговых значений с использованием агрегатных функций

*41.* Вывести общую сумму поставок книг (использовать поле Cost), выполненных «ЗАО Оптторг» (поле Name\_company).

*42.* Вывести общее количество всех поставок (использовать любое поле из таблицы Purchases), выполненных в период с 01.09.2016 по 01.12.2016 (поле Date\_order).

*43.* Вывести среднюю стоимость (использовать поле Cost) и среднее количество экземпляров книг (использовать поле Amount) в одной поставке, где автором книги является Пушкин А.С. (поле Name\_author).

*44.* Вывести все сведения о поставке (все поля таблицы Purchases), а также название книги (поле Title\_book) с минимальной общей стоимостью (использовать поля Cost и Amount).

*45.* Вывести все сведения о поставке (все поля таблицы Purchases), а также название книги (поле Title\_book) с максимальной общей стоимостью (использовать поля Cost и Amount).

Изменение наименований полей

*46.* Вывести название книги (поле Title\_book), суммарную стоимость партии одноименных книг (использовать поля Amount и Cost), поместив в результат в поле с названием Itogo, в поставках за период с 01.01.2017 по 01.06.2017 (поле Date\_order).

*47.* Вывести стоимость одной печатной страницы каждой книги (использовать поля Cost и Pages), поместив результат в поле с названием One page, и названия соответствующих книг (поле Title book).

*48.* Вывести список названий компаний-поставщиков (поле Name\_company) и соответствующую суммарную стоимость закупок книг (использовать поля Amount и Cost), поместив результат в поле с названием Value.

*49.* Вывести общую сумму поставок книг (использовать поле Cost) и поместить результат в поле с названием Sum\_cost, выполненных «ОАО Луч» (поле Name\_company).

*50.* Вывести список авторов (поле Name\_author), их возраст (использовать поле Birthday), поместив результат в поле с названием Age, а также перечень соответствующих произведений (поле Title\_book).

Использование псевдонимов вместо названий таблиц

*51.* Вывести список названий компаний-поставщиков (поле Name\_company) и названия книг (поле Title\_book), которые они поставили.

*52.* Вывести список книг (поле Title\_book), заказы по которым были оформлены весной текущего года (поле Date\_order).

*53.* Вывести список авторов (поле Name\_author), книги которых были выпущены в издательствах «Мир», «Питер-Софт», «Наука» (поле Publish).

*54.* Вывести список издательств (поле Name\_company), книги которых были поставлены по цене 300 руб. (поле Cost).

*55.* Вывести список книг (поле Title\_book), автором которых является Достоевский Ф.М. (поле Name\_author).

Использование агрегатных функций совместно с подзапросом

*56.* Вывести список книг (поле Title\_book), у которых количество страниц (поле Pages) больше среднего количества страниц всех книг в таблице.

*57.* Вывести список авторов (поле Name\_author), возраст которых меньше среднего возраста всех авторов в таблице (поле Birthday).

*58.* Вывести список заказов книг (поле Date\_order), оформленных на минимальную сумму (поля Cost и Amount).

*59.* Вывести список книг (поле Title\_book), у которых количество страниц (поле Pages) равно минимальному количеству страниц книг, представленных в таблице.

*60.* Вывести список заказов книг (поле Date\_order), оформленных на максимальную сумму (поля Cost и Amount).

Использование квантора существования в запросах

*61.* Вывести список издательств (поле Publish), книги которых были приобретены оптом (поле Type\_Purchase).

*62.* Вывести список книг (поле Title\_book), которые были изданы в Москве (поле City).

*63.* Вывести список авторов (поле Name\_author), книг которых нет в таблице Books.

*64.* Вывести список названий компаний-поставщиков (поле Name\_company), которые поставили книги на сумму от 3000 руб. (поле Cost).

*65.* Вывести список книг (поле Title\_book), которые были поставлены поставщиком «ЗАО Квантор» (поле Name\_company).

 $\triangleright$  Оператор обработки данных Update

*66.* Изменить в таблице Books содержимое поля Pages на 300, если код автора (поле Code\_author) =5 и название книги (поле Title\_book) = «Мемуары».

*67.* Изменить в таблице Purchases содержимое поля Type\_purchase на «опт», если количество книг в заказе (поле Amount) больше 100.

*68.* Изменить в таблице Deliveries содержимое поля Address на «нет сведений», если значение данного поля является пустым.

*69.* Увеличить в таблице Purchases цену (поле Cost) на 20%, если заказы были оформлены в текущем году (условие по полю Date\_order).

*70.* Изменить в таблице Publishing\_house содержимое поля City на «неизвестен», если значение данного поля является пустым.

 $\triangleright$  Оператор обработки данных Insert

*71.* Добавить в таблицу Purchases новую запись, причем так, чтобы код покупки (поле Code\_purchase) был автоматически увеличен на единицу, а в тип закупки (поле Type\_purchase) внести значение «опт».

*72.* Добавить в таблицу Books новую запись, причем вместо ключевого поля поставить код (поле Code\_book), автоматически увеличенный на единицу от максимального кода в таблице, вместо названия книги (поле Title\_book) написать «Наука. Техника. Инновации».

*73.* Добавить в таблицу Publish\_house новую запись, причем вместо ключевого поля поставить код (поле Code\_publish), автоматически увеличенный на единицу от максимального кода в таблице, вместо названия города – «Москва» (поле City), вместо издательства – «Наука» (поле Publish).

*74.* Добавить в таблицу Authors новую запись, причем вместо ключевого поля поставить код (поле Code\_author), автоматически увеличенный на единицу от максимального кода в таблице, вместо ФИО автора – «Лермонтов Михаил Юрьевич» (поле Name\_author), вместо даты рождения автора  $-\alpha$ 15.10.1814» (поле Birthday).

*75.* Добавить в таблицу Deliveries новую запись, причем вместо ключевого поля поставить код (поле Code\_delivery), автоматически увеличенный на единицу от максимального кода в таблице, вместо ФИО ответственного лица (поле Name\_delivery) написать «Иванов Петр Алексеевич».

Оператор обработки данных Delete

*76.* Удалить из таблицы Publishing\_house все записи, у которых не указан город (поле City пустое).

*77.* Удалить из таблицы Authors все записи, у которых нет имени автора в поле Name\_Author.

*78.* Удалить из таблицы Purchases все записи, у которых количество книг в заказе (поле Amount) = 0.

*79.* Удалить из таблицы Books все записи, у которых количество страниц (поле Pages) = 0.

*80.* Удалить из таблицы Deliveries все записи, у которых не указан ИНН (поле INN пустое).

Практическая работа №3. Разработка централизованного алгоритма балансировки распределенного приложения

Разработать централизованный алгоритм балансировки распределенного приложения, которое представляет собой набор взаимодействующих процессов. Процессы располагаются на разных вычислительных узлах. Решение о переносе объекта с одного вычислительного узла распределенной системы на другой выполняется одним из процессов, который предварительно получает сообщения от всех вычислительных узлов об их загрузке. Сеть имеет древовидную топологию. Предположим, что распределенное приложение реализует алгоритм, описывающий работу туристического агентства.

Клиенты обращаются в туристическое агентство с целью забронировать подходящие апартаменты на время отдыха. Клиенты высказывают свои пожелания (стоимость номера, сроки пребывания в апартаментах, наличие пансиона, отдаленность от моря и т.д.). Туристическое агентство, в свою очередь, делает запросы в отели и предлагает возможные варианты клиентам.

Практическая работа №4. Разработка и реализация централизованного алгоритма балансировки для ВС с произвольной топологией

Разработать централизованный алгоритм балансировки. Решение о переносе объекта с одного вычислительного узла распределенной системы на другой выполняется одним из процессов, который предварительно получает сообщения от всех вычислительных узлов об их загрузке. Сеть имеет произвольную топологию и является ориентированной. Схема сети прилагается.

Предположим, что распределенное приложение представляет собой взаимодействующие процессы, располагающиеся на различных вычислительных узлах.

Централизованный алгоритм балансировки приведен в предыдущей практической работе. Для передачи сообщений в сети следует реализовать волновой алгоритм.

#### **Контрольные работы**

Перечень контрольных заданий для оценки уровня сформированности компетенции **УК-4** на этапе «Владения»:

#### *Контрольная работа №1*

Согласно заданной предметной области, создать базу данных и таблицы в СУБД PostgreSQL и построить запросы на выборку в соответствии с заданием.

## 1. *Информационная система вуза*

Студенты, организованные в группы, учатся на одном из факультетов, возглавляемом деканатом, в функции которого входит контроль за учебным процессом. В учебном процессе участвуют преподаватели кафедр, административно относящиеся к одному из факультетов. Преподаватели подразделяются на следующие категории: ассистенты, преподаватели, старшие преподаватели, доценты, профессора. Ассистенты и преподаватели могут обучаться в аспирантуре, ст. преподаватели, доценты, могут возглавлять научные темы, профессора – научные направления. Преподаватели любой из категории в свое время могли защитить кандидатскую, а доценты и профессора и докторскую диссертацию, при этом преподаватели могут занимать должности доцента и профессора только, если они имеют соответственно звания доцента и профессора.

Учебный процесс регламентируется учебным планом, в котором указывается, какие учебные дисциплины на каких курсах и в каких семестрах читаются для студентов каждого года набора, с указанием количества часов на каждый вид занятий по дисциплине (виды занятий: лекции, семинары, лабораторные работы, консультации, курсовые работы, ИР и т.д.) и формы контроля (зачет, экзамен). Перед началом учебного семестра деканаты раздают на кафедры учебные поручения, в которых указываются какие кафедры (не обязательно относящиеся к данному факультету), какие дисциплины и для каких групп должны вести в очередном семестре. Руководствуясь ими, на кафедрах осуществляется распределение нагрузки, при этом по одной дисциплине в одной группе разные виды занятий могут вести один или несколько разных преподавателей кафедры (с учетом категории преподавателей, например, ассистент не может читать лекции, а профессор никогда не будет проводить лабораторные работы). Преподаватель может вести занятия по одной или нескольким дисциплинам для студентов как своего, так и других факультетов. Сведения о проведенных экзаменах и зачетах собираются деканатом.

По окончании обучения студент выполняет дипломную работу, руководителем которой является преподаватель с кафедры, относящейся к тому же факультету, где обучается студент, при этом преподаватель может руководить несколькими студентами.

*Виды запросов в информационной системе*

1. Получить перечень и общее число студентов указанных групп либо указанного курса (курсов) факультета полностью, по полу, году рождения, возрасту, наличию детей, по признаку получения и размеру стипендии.

2. Получить список и общее число преподавателей указанных кафедр либо указанного факультета полностью, либо указанных категорий (ассистенты, доценты, профессора и т.д.) по полу, году рождения, возрасту, наличию и количеству детей, размеру заработной платы, являющихся аспирантами, защитивших кандидатские, докторские диссертации в указанный период.

3. Получить перечень и общее число тем кандидатских и докторских диссертаций, защищавшихся сотрудниками указанной кафедры либо указанного факультета.

4. Получить перечень кафедр, проводящих занятия в указанной группе либо на указанном курсе указанного факультета в указанном семестре, либо за указанный период.

5. Получить список и общее число преподавателей, проводивших (проводящих) занятия по указанной дисциплине в указанной группе либо на указанном курсе указанного факультета.

6. Получить перечень и общее число преподавателей, проводивших (проводящих) лекционные, семинарские и другие виды занятий в указанной группе либо на указанном курсе указанного факультета в указанном семестре, либо за указанный период.

7. Получить список и общее число студентов указанных групп, сдавших зачет либо экзамен по указанной дисциплине с указанной оценкой.

8. Получить список и общее число студентов указанных групп или указанного курса указанного факультета, сдавших указанную сессию на отлично, без троек, без двоек.

9. Получить перечень преподавателей, принимающих (принимавших) экзамены в указанных группах, по указанным дисциплинам, в указанном семестре.

10. Получить список студентов указанных групп, которым заданный преподаватель поставил некоторую оценку за экзамен по определенным дисциплинам, в указанных семестрах, за некоторый период.

11. Получить список студентов и тем дипломных работ, выполняемых ими на указанной кафедре либо у указанного преподавателя.

12. Получить список руководителей дипломных работ с указанной кафедры либо факультета полностью и раздельно по некоторым категориям преподавателей.

13. Получить нагрузку преподавателей (название дисциплины, количество часов), ее объем по отдельным видам занятий и общую нагрузку в указанном семестре для конкретного преподавателя либо для преподавателей указанной кафедры.

## *2. Информационная система медицинских организаций города*

Каждая больница города состоит из одного или нескольких корпусов, в каждом из которых размещается одно или несколько отделений, специализирующихся на лечении определенной группы болезней; каждое отделение и имеет некоторое количество палат на определенное число коек. Поликлиники могут административно быть прикрепленными к больницам, а могут быть и нет. Как больницы, так и поликлиники обслуживаются врачебным (хирурги, терапевты, невропатологи, окулисты, стоматологи, рентгенологи, гинекологи и пр.) и обслуживающим персоналом (мед. сестры, санитары, уборщицы и пр.). Каждая категория врачебного персонала обладает характеристиками, присущими только специалистам этого профиля и по-разному участвует в связях: хирурги, стоматологи и гинекологи могут проводить операции, они же имеют такие характеристики, как число проведенных операций, число операций с летальным исходом; рентгенологи и стоматологи имеют коэффициент к зарплате за вредные условия труда, у рентгенологов и невропатологов более длительный отпуск. Врачи любого профиля могут иметь степень кандидата или доктора медицинских наук. Степень доктора медицинских наук дает право на присвоение звания профессора, а степень кандидата медицинских наук на присвоение звания доцента. Разрешено совместительство, так что каждый врач может работать либо в больнице, либо в поликлинике, либо и в одной больнице и в одной поликлинике. Врачи со званием доцента или профессора могут консультировать в нескольких больницах или поликлиниках.

Лаборатории, выполняющие те или иные медицинские анализы, могут обслуживать различные больницы и поликлиники, при условии наличия договора на обслуживание с соответствующим лечебным заведением. При этом каждая лаборатория имеет один или несколько профилей: биохимические, физиологические, химические исследования. Пациенты амбулаторно лечатся в одной из поликлиник, и по направлению из них могут стационарно лечиться либо в больнице, к которой относится поликлиника, либо в любой другой, если специализация больницы, к которой приписана поликлиника, не позволяет провести требуемое лечение. Как в больнице, так и в поликлинике ведется персонифицированный учет пациентов, полная история их болезней, все назначения, операции и т.д. В больнице пациент имеет в каждый данный момент одного лечащего врача, в поликлинике – несколько.

#### *Виды запросов в информационной системе*

1. Получить перечень и общее число врачей указанного профиля для конкретного медицинского учреждения (больницы либо поликлиники), либо всех медицинских учреждений города.

2. Получить перечень и общее число обслуживающего персонала указанной специальности для конкретного медицинского учреждения либо всех медицинских учреждений города.

3. Получить перечень и общее число врачей указанного профиля, сделавших число операций не менее заданного для конкретного медицинского учреждения, либо всех медицинских учреждений города.

4. Получить перечень и общее число врачей указанного профиля, стаж работы которых не менее заданного для конкретного медицинского учреждения либо всех медицинских учреждений города.

5. Получить перечень и общее число врачей указанного профиля со степенью кандидата или доктора медицинских наук, со званием доцента или профессора для конкретного медицинского учреждения ли60 больницы, либо поликлиники, либо всех медицинских учреждений города.

6. Получить перечень пациентов указанной больницы, отделения либо конкретной палаты выбранного отделения с указанием даты поступления, состояния, температуры, лечащего врача.

7. Получить перечень пациентов, прошедших стационарное лечение в указанной больнице либо у конкретного врача за некоторый промежуток времени.

8. Получить перечень пациентов, наблюдающихся у врача указанного профиля в конкретной поликлинике.

9. Получить общее число палат, коек указанной больницы в общем и по каждому отделению, а также число свободных коек по каждому отделению и число полностью свободных палат.

10. Получить общее число кабинетов указанной поликлиники, число посещений каждого кабинета за определенный период.

11. Получить данные о выработке (среднее число принятых пациентов в день) за указанный период для конкретного врача либо всех врачей поликлиники, либо для всех врачей названного профиля.

12. Получить данные о загрузке (число пациентов, у которых врач в настоящее время является лечащим) для указанного врача либо всех врачей больницы, либо для всех врачей названного профиля.

*3. Информационная система автопредприятия города*

Автопредприятие города занимается организацией пассажирских и грузовых перевозок внутри города. В ведении предприятия находится автотранспорт различного назначения: автобусы, такси, маршрутные такси, прочий легковой транспорт, грузовой транспорт, транспорт вспомогательного характера, представленный различными марками. Каждая из перечисленных категорий транспорта имеет характеристики, свойственные только этой категории: например, к характеристикам только грузового транспорта относится грузоподъемность, пассажирский транспорт характеризуется вместимостью и т. д. С течением времени, с одной стороны, транспорт стареет и списывается (возможно, продается), а с другой, - предприятие пополняется новым автотранспортом.

Предприятие имеет штат водителей, закрепленных за автомобилями (за одним автомобилем может быть закреплено более одного водителя). Обслуживающий персонал (техники, сварщики, слесари, сборщики и др.) занимается техническим обслуживанием автомобильной техники, при этом различные вышеперечисленные категории также могут иметь уникальные для данной

категории атрибуты. Обслуживающий персонал и водители объединяется в бригады, которыми руководят бригадиры, далее следуют мастера, затем начальники участков и цехов. В ведении предприятия находятся объекты гаражного хозяйства (цеха, гаражи, боксы и пр.), где содержится и ремонтируется автомобильная техника.

Пассажирский автотранспорт (автобусы, маршрутные такси) перевозит пассажиров по определенным маршрутам, за каждым из них закреплены отдельные единицы автотранспорта. Ведется учет числа перевозимых пассажиров, на основании чего производится перераспределением транспорта с одного маршрута на другой. Учитывается также пробег, число ремонтов и затраты на ремонт по всему автотранспорту, объем грузоперевозок для грузового транспорта, интенсивность использования транспорта вспомогательного назначения. Учитывается интенсивность работы бригад по ремонту (число ремонтов, объем выполненных работ), число замененных и отремонтированных узлов и агрегатов (двигателей, КП, мосты, шасси и т.д.) по каждой автомашине, и суммарно по участку, цеху, предприятию.

*Виды запросов в информационной системе*

1. Получить данные об автопарке предприятия.

2. Получить перечень и общее число водителей по предприятию, по указанной автомашине.

3. Получить распределение водителей по автомобилям.

4. Получить данные о распределении пассажирского автотранспорта по маршрутам.

5. Получить сведения о пробеге автотранспорта определенной категории или конкретной автомашины за указанный день, месяц, год.

6. Получить данные о числе ремонтов и их стоимости для автотранспорта определенной категории, отдельной марки автотранспорта или указанной автомашины за указанный период.

7. Получить данные о подчиненности персонала: рабочие – бригадиры – мастера – начальники участков и цехов.

8. Получить сведения о наличии гаражного хозяйства в целом и по каждой категории транспорта.

9. Получить сведения о грузоперевозках, выполненных указанной автомашиной за обозначенный период.

10. Получить данные о числе использованных для ремонта указанных узлов и агрегатов для транспорта определенной категории, отдельной марки автотранспорта или конкретной автомашины за указанный период.

11. Получить сведения о купленной и списанной автотехнике за указанный период.

12. Получить состав подчиненных указанного бригадира, мастера и т. д.

13. Получить данные о работах, выполненных указанным специалистом (сварщиком, слесарем и т.д.) за обозначенный период в целом и по конкретной автомашине.

### *4. Информационная система проектной организации*

Проектная организация представлена следующими категориями сотрудников: конструкторы, инженеры, техники, лаборанты, прочий обслуживающий персонал, каждая из которых может иметь свойственные только ей атрибуты. Например, конструктор характеризуется числом авторских свидетельств, техники – оборудованием, которое они могут обслуживать, инженер или конструктор может руководить договором или проектом и т.д. Сотрудники разделены на отделы, руководимые начальником так, что каждый сотрудник числится только в одном отделе.

В рамках заключаемых проектной организацией договоров с заказчиками выполняются различного рода проекты, причем по одному договору может выполняться более одного проекта, и один проект может выполняться для нескольких договоров. Суммарная стоимость договора определяется стоимостью всех проектных работ, выполняемых для этого договора. Каждый договор и проект имеет руководителя и группу сотрудников, выполняющих этот договор или проект, причем это могут быть сотрудники не только одного отдела. Проекты выполняются с использованием различного оборудования, часть которого приписано отдельным отделам, а часть является коллективной собственностью проектной организации, при этом в процессе работы оборудование может передаваться из отдела в отдел. Для выполнения проекта оборудование придается группе, работающей над проектом, если это оборудование не используется в другом проекте.

Для выполнения ряда проектов подрядная организация может привлекать субподрядные организации, передавая им объемы работ.

Ведется учет кадров, учет выполнения договоров и проектов, стоимостной учет всех выполненных работ.

*Виды запросов в информационной системе*

1. Получить данные о составе указанного отдела или всей организации полностью, по указанной категории сотрудников, по возрастному составу.

2. Получить перечень руководителей отделов.

3. Получить перечень договоров или проектов, выполняемых в данный момент или в период указанного интервала времени.

4. Получить информацию о том, какие проекты выполняются (выполнялись) в рамках указанного договора и какие договора поддерживаются указанными проектами.

5. Получить данные о стоимости выполненных в течение указанного периода времени договоров (проектов).

6. Получить данные о распределении оборудования на данный момент или на некоторую указанную дату.

7. Получить сведения об использовании оборудования в указанных проектах (договорах).

8. Получить сведения об участии указанного сотрудника или категории сотрудников в проектах (договорах) за определенный период времени.

9. Получить перечень и стоимость работ, выполненных субподрядными организациями.

10. Получить данные о численности и составе сотрудников в целом и по отдельным категориям, участвующих в указанном проекте.

11. Получить данные об эффективности использования оборудования (объемы проектных работ, выполненных с использованием того или иного оборудования).

12. Получить сведения об эффективности договоров (стоимость договоров, соотнесенная с затраченным временем, или стоимость с учетом привлеченных людских ресурсов).

13. Получить данные о численности и составе сотрудников в целом и по отдельным категориям, участвующих в проектах за указанный период времени.

14. Получить сведения об эффективности проектов (стоимость договоров, соотнесенная с затраченным временем, или стоимость с учетом привлеченных людских ресурсов).

### *5. Информационная система библиотечного фонда города*

Библиотечный фонд города составляют библиотеки, расположенные на территории города. Каждая библиотека включает в себя абонементы и читальные залы. Пользователями библиотек являются различные категории читателей: студенты, научные работники, преподаватели, школьники, рабочие, пенсионеры и другие жители города. Каждая категория читателей может обладать непересекающимися характеристикамиатрибутами: для студентов это название учебного заведения, факультет, курс, номер группы, для научного работника – название организации, научная тема и т.д. Каждый читатель, будучи зарегистрированным в одной из библиотек, имеет доступ ко всему библиотечному фонду города.

Библиотечный фонд (книги, журналы, газеты, сборники статей, сборники стихов, диссертации, рефераты, сборники докладов и тезисов докладов и пр.) размещен в залаххранилищах различных библиотек на определенных местах хранения (номер зала, стеллажа, полки) и идентифицируется номенклатурными номерами. При этом существуют различные правила относительно тех или иных изданий: какие-то подлежат только чтению в читальных залах библиотек, для тех, что выдаются, может быть установлен различный срок выдачи и т.д. С одной стороны, библиотечный фонд может пополняться, с другой, - с течением времени происходит его списание.

Произведения авторов, составляющие библиотечный фонд, также можно разделить на различные категории, характеризующиеся собственным набором атрибутов: учебники, повести, романы, статьи, стихи, диссертации, рефераты, тезисы докладов и т.д.

Сотрудники библиотеки, работающие в различных залах различных библиотек, ведут учет читателей, а также учет размещения и выдачи литературы.

*Виды запросов в информационной системе*

1. Получить список читателей с заданными характеристиками: студентов указанного учебного заведения, факультета, научных работников по определенной тематике и т.д.

2. Получить перечень читателей, у которых находится указанное произведение.

3. Получить список читателей, у которых находится указанное издание (книга, журнал и т.д.).

4. Получить перечень читателей, которые в течение указанного промежутка времени получали издание с некоторым произведением, и название этого издания.

5. Получить список изданий, которые в течение некоторого времени получал указанный читатель из фонда библиотеки, где он зарегистрирован.

6. Получить перечень изданий, которыми в течение некоторого времени пользовался указанный читатель из фонда библиотеки, где он не зарегистрирован.

7. Получить список литературы, которая в настоящий момент выдана с определенной полки некоторой библиотеки.

8. Получить список читателей, которые в течение обозначенного периода обслуживались указанным библиотекарем.

9. Получить данные о выработке библиотекарей (число обслуженных читателей в указанный период времени).

10. Получить список читателей с истекшей датой возврата выданных изданий.

11. Получить перечень указанных изданий, которые поступили (были списаны) в течение некоторого периода.

12. Получить список библиотекарей, работающих в указанном читальном зале некоторой библиотеки.

13. Получить список читателей, не посещавших библиотеку в течение указанного времени.

14. Получить список номенклатурных номеров и названий из библиотечного фонда, в которых содержится указанное произведение.

15. Выдать список номенклатурных номеров и названий из библиотечного фонда, в которых содержатся произведения указанного автора.

16. Получить список самых популярных произведений.

### *6. Информационная система торговой организации*

Торговая организация ведет торговлю в торговых точках разных типов: универмаги, магазины, киоски, лотки и т.д., в штате которых работают продавцы. Универмаги разделены на отдельные секции, руководимые управляющими секций и расположенные, возможно, на разных этажах здания. Как универмаги, так и магазины могут иметь несколько залов, в которых работает определенное число продавцов, универмаги, магазины, киоски могут иметь такие характеристики, как размер торговой точки, платежи за аренду, коммунальные услуги, количество прилавков и т.д. Кроме того, в универмагах и магазинах учет проданных товаров ведется персонифицировано с фиксацией имен и характеристик покупателя, чего в киосках и на лотках сделать не представляется возможным.

Заказы поставщику составляются на основе заявок, поступающих из торговых точек. На основе заявок менеджеры торговой организации выбирают поставщика, формируют заказы, в которых перечисляются наименования товаров и заказываемое их количество, которое может отличаться от запроса из торговой точки. Если указанное наименование товара ранее не поставлялось, оно пополняет справочник номенклатуры товаров. На основе маркетинговых работ постоянно изучается рынок поставщиков, в результате чего могут появляться новые поставщики и исчезать старые. При этом одни и те же товары торговая организация может получать от разных поставщиков и, естественно, по различным ценам.

Поступившие товары распределяются по торговым точкам и в любой момент можно получить такое распределение.

Продавцы торговых точек ведут продажу товаров, учитывая все сделанные продажи, фиксируя номенклатуру и количество проданного товара, а продавцы универмагов и магазинов дополнительно фиксируют имена и характеристики покупателей, что позволяет вести учет покупателей и сделанных ими покупок. В процессе торговли торговые точки вправе менять цены на товары в зависимости от спроса и предложения товаров, а также по согласованию передавать товары в другую торговую точку.

*Виды запросов в информационной системе*

1. Получить перечень и общее число поставщиков указанного вида товара либо некоторый товар в объеме не менее заданного за весь период сотрудничества, либо за указанный период.

2. Получить перечень и общее число покупателей указанного вида товара за некоторый период либо сделавших покупку товара в объеме не менее заданного.

3. Получить номенклатуру и объем товаров в указанной торговой точке.

4. Получить сведения об объеме и ценах на указанный товар по всем торговым точкам, по торговым точкам заданного типа, по конкретной торговой точке.

5. Получить данные о выработке на одного продавца за указанный период по всем торговым точкам, по торговым точкам заданного типа.

6. Получить данные о выработке отдельно взятого продавца определенной торговой точки за указанный период.

7. Получить данные об объеме продаж указанного товара за некоторый период по всем торговым точкам, по торговым точкам заданного типа, по конкретной торговой точке.

8. Получить данные о заработной плате продавцов по всем торговым точкам, по торговым точкам заданного типа, по конкретной торговой точке.

9. Получить сведения о поставках определенного товара указанным поставщиком за все время поставок либо за некоторый период.

10. Получить данные об арендованных помещениях, о количестве и перечне сотрудников, работающих в помещениях указанного типа, в конкретном помещении, по всем арендованным помещениям.

11. Получить данные о рентабельности торговой точки: соотношение объема продаж к накладным расходам (суммарная заработная плата продавцов + платежи за аренду, коммунальные услуги) за указанный период.

12. Получить сведения о поставках товаров по указанному номеру заказа.

13. Получить сведения о покупателях указанного товара за обозначенный (или за весь) период по всем торговым точкам, по торговым точкам указанного типа, по данной торговой точке.

14. Получить сведения о наиболее активных покупателях по всем торговым точкам, по торговым точкам указанного типа, по данной торговой точке.

15. Получить данные о товарообороте торговой точки либо всех торговых точках определенной группы за указанный период.

#### *7. Информационная система авиастроительного предприятия*

Структурно предприятие разбито на цеха, которые в свою очередь подразделяются на участки. Выпускаемые изделия предприятия – самолеты (гражданские, транспортные, военные), планеры, вертолеты, дельтапланы, ракеты (артиллерийские, авиационные, военно-морские), прочие изделия. Каждая категория изделий имеет специфические, присущие только ей атрибуты. Например, для самолетов это число двигателей, для ракеты – мощность заряда и т.д. По каждой категории изделий может собираться несколько видов изделий. Каждой категории инженерно-технического персонала (инженеры, технологи, техники) и рабочих (сборщики, токари, слесари, сварщики и пр.) также свойственны характерные только для этой группы атрибуты. Рабочие объединяется в бригады, которыми руководят бригадиры. Бригадиры выбираются из числа рабочих, мастера, начальники участков и цехов назначаются из числа инженерно-технического персонала.

Каждое изделие собирается в своем цехе (в цехе может собираться несколько видов изделий) и в процессе изготовления проходит определенный

цикл работ, перемещаясь с одного участка на другой. Все работы по сборке конкретного изделия на определенном участке выполняет одна бригада рабочих, при этом на участке может работать несколько бригад. Возглавляет работу на участке начальник участка, в подчинении которого находится несколько мастеров. Различные изделия могут проходить одни и те же циклы работ на одних и тех же участках цеха.

Собранное изделие проходит серию испытаний в испытательных лабораториях (полигонах). Испытательные лаборатории могут обслуживать несколько цехов, в свою очередь цеха пользуются, возможно, несколькими испытательными лабораториями. Испытания проводятся испытателями на оборудовании испытательной лаборатории, при этом при испытании конкретного изделия в лаборатории могут быть задействованы различные виды оборудования.

Ведется учет движения кадров и учет выпускаемой продукции. *Виды запросов в информационной системе*

1. Получить перечень видов изделий отдельной категории и в целом, собираемых указанным цехом, всем предприятием.

2. Получить число и перечень изделий отдельной категории и в целом, собранных указанным цехом, участком, всем предприятием за определенный отрезок времени.

3. Получить данные о кадровом составе цеха, всего предприятия и по указанным категориям инженерно-технического персонала и рабочих.

4. Получить число и перечень участков указанного цеха, всего предприятия и их начальников.

5. Получить перечень работ, которые проходит указанное изделие.

6. Получить состав бригад указанного участка, цеха.

7. Получить список мастеров указанного участка, цеха.

8. Получить перечень изделий отдельной категории и в целом, собираемых в настоящий момент указанным участком, цехом, предприятием.

9. Получить состав бригад, участвующих в сборке указанного изделия.

10. Получить перечень испытательных лабораторий, участвующих в испытаниях определенного изделия.

11. Получить перечень изделий отдельной категории и в целом, проходивших испытание в указанной лаборатории за определенный период.

12. Получить список испытателей, участвующих в испытаниях указанного изделия, изделий отдельной категории и в целом в некоторой лаборатории за определенный период.

13. Получить состав оборудования, использовавшегося при испытании указанного изделия, изделий отдельной категории и в целом в некоторой лаборатории за определенный период.

14. Получить число и перечень изделий отдельной категории и в целом, собираемых указанным цехом, участком, предприятием в целом в настоящее время.

### *8. Информационная система строительной организации*

Строительная организация занимается строительством различного рода объектов: жилых домов, больниц, школ, мостов, дорог и т.д. по договорам с заказчиками (городская администрация, ведомства, частные фирмы и т.д.). Каждая из перечисленных категорий объектов имеет характеристики, свойственные только этой или нескольким категориям: например, к характеристикам жилых домов относится этажность, тип строительного материала, число квартир, для мостов уникальными характеристиками являются тип пролетного строения, ширина, количество полос для движения.

Структурно строительная организация состоит из строительных управлений, каждое строительное управление ведет работы на одном или нескольких участках, возглавляемых начальниками участков, которым подчиняется группа прорабов, мастеров и техников. Каждой категории инженерно-технического персонала (инженеры, технологи, техники) и рабочих (каменщики, бетонщики, отделочники, сварщики, электрики, шофера, слесари, и пр.) также свойственны характерные только для этой группы атрибуты. Рабочие объединяется в бригады, которыми руководят бригадиры. Бригадиры выбираются из числа рабочих, мастера, прорабы, начальники участков и управлений назначаются из числа инженерно-технического персонала.

На каждом участке возводится один или несколько объектов, на каждом объекте работу ведут одна или несколько бригад. Закончив работу, бригада переходит к другому объекту на этом или другом участке. Строительному управлению придается строительная техника (подъемные краны, экскаваторы, бульдозеры и т.д.), которая распределяется по объектам.

Технология строительства того или иного объекта предполагает выполнение определенного набора видов работ, необходимых для сооружения данного типа объекта. Например, для жилого дома – это возведение фундамента, кирпичные работы, прокладка водоснабжения и т.д. Каждый вид работ на объекте выполняется одной бригадой. Для организации работ на объекте составляется графики работ, указывающие в каком порядке, и в какие сроки выполняются те или иные работы, а также смета, определяющая какие строительные материалы и в каких количествах необходимы для сооружения объекта. По результатам выполнения работ составляется отчет с указанием сроков выполнения работ и фактических расходов материалов.

*Виды запросов в информационной системе*

1. Получить перечень строительных управлений и/или участков и их руководителей.

2. Получить список специалистов инженерно-технического состава обозначенного участка или строительного управления с указанием их должностей.

3. Получить перечень объектов, возводимых указанным строительным управлением и/или участком, и графики их возведения.

4. Получить состав бригад, работавших (работающих) на строительстве указанного объекта.

5. Получить перечень строительной техники, приданной указанному строительному управлению.

6. Получить перечень строительной техники, выделенной на указанный объект либо работавшей там в течение указанного периода времени.

7. Получить график и смету на строительство указанного объекта. 8. Получить отчет о сооружении указанного объекта.

8. Получить перечень объектов, возводимых в некотором строительном управлении или в целом по организации, на которых в обозначенный период времени выполнялся указанный вид строительных работ.

9. Получить перечень видов строительных работ, по которым имело место превышение сроков выполнения на указанном участке, в строительном управлении или в целом по организации.

10. Получить перечень строительных материалов, по которым имело место превышение по смете на указанном участке, строительном управлении или в целом по организации.

11. Получить перечень видов строительных работ, выполненных указанной бригадой в течение обозначенного периода времени с указанием объектов, где эти работы выполнялись.

12. Получить перечень бригад, выполнивших указанный вид строительных работ в течение обозначенного периода времени с указанием объектов, где эти работы выполнялись.

### *9. Информационная система автомобилестроительного предприятия*

Структурно предприятие состоит из цехов, которые в свою очередь подразделяются на участки. Выпускаемые изделия предприятия: грузовые, легковые автомобили, автобусы, сельскохозяйственные, дорожно-строительные машины, мотоциклы и прочие изделия. Каждая категория изделий имеет специфические, присущие только ей атрибуты. Например, для автобусов это вместимость, для сельскохозяйственных и дорожно-строительных машин – производительность и т.д. По каждой категории изделий может собираться несколько видов изделий. Каждой категории инженернотехнического персонала (инженеры, технологи, техники) и рабочих (сборщики, токари, слесари, сварщики и пр.) также характерны атрибуты, свойственные только для этой группы. Рабочие объединяется в бригады, которыми руководят бригадиры. Бригадиры выбираются из числа рабочих; мастера, начальники участков и цехов назначаются из числа инженерно-технического персонала.

Каждое изделие собирается в своем цехе (в цехе может собираться несколько видов изделий) и в процессе изготовления проходит определенный цикл работ, перемещаясь с одного участка на другой. Все работы по сборке конкретного изделия на определенном участке выполняет одна бригада рабочих, при этом на участке может работать несколько бригад. Возглавляет работу на участке начальник участка, в подчинении которого находится несколько мастеров. Различные изделия могут проходить одни и те же циклы работ на одних и тех же участках цеха.

Собранное изделие проходит серию испытаний в испытательных лабораториях. Испытательные лаборатории могут обслуживать несколько цехов, в свою очередь цеха могут пользоваться несколькими лабораториями. Испытания проводятся специалистами на оборудовании испытательной лаборатории, при этом при испытании конкретного изделия в лаборатории могут быть задействованы различные виды оборудования.

*Виды запросов в информационной системе*

1. Получить перечень видов изделий отдельной категории и в целом, собираемых указанным цехом, всем предприятием.

2. Получить число и перечень изделий отдельной категории и в целом, собранных указанным цехом, участком, всем предприятием за определенный отрезок времени.

3. Получить данные о кадровом составе цеха, всего предприятия и по указанным категориям инженерно-технического персонала и рабочих.

4. Получить число и перечень участков указанного цеха, всего предприятия и их начальников.

5. Получить перечень работ, которые проходит указанное изделие.

6. Получить состав бригад указанного участка, цеха.

7. Получить перечень мастеров указанного участка, цеха.

8. Получить перечень изделий отдельной категории и в целом, собираемых в настоящий момент указанным участком, цехом, предприятием.

9. Получить состав бригад, участвующих в сборке указанного изделия.

10. Получить перечень испытательных лабораторий, участвующих в испытаниях определенного изделия.

11. Получить перечень изделий отдельной категории и в целом, проходивших испытание в указанной лаборатории за определенный период.

12. Получить перечень испытателей, участвующих в испытаниях указанного изделия, изделий отдельной категории и в целом в указанной лаборатории за определенный период.

13. Получить состав оборудования, использовавшегося при испытании указанного изделия, изделий отдельной категории и в целом в указанной лаборатории за определенный период.

14. Получить число и перечень изделий отдельной категории и в целом, собираемых указанным цехом, участком, предприятием в настоящее время.

#### *10. Информационная система гостиничного комплекса*

Гостиничный комплекс состоит из нескольких зданий-гостиниц (корпусов). Каждый корпус имеет ряд характеристик, таких, как класс отеля (двух-, пятизвездочные), количество этажей в здании, общее количество комнат, комнат на этаже, местность номеров (одно-, двух-, трехместные и т.д.), наличие служб быта: ежедневная уборка номера, прачечная, химчистка, питание (рестораны, бары) и развлечения (бассейн, сауна, бильярд и пр.). От типа корпуса и местности номера зависит сумма оплаты за него. Химчистка, стирка, дополнительное питание, все развлечения производятся за отдельную плату.

С крупными организациями (туристические фирмы, организации, занимающиеся проведением международных симпозиумов, конгрессов, семинаров, карнавалов и т.д.) заключаются договора, позволяющие организациям бронировать номера с большими скидками на определенное время вперед не для одного человека, а для группы людей.

Каждая из перечисленных групп организаций обладает характеристиками, свойственными только этой группе. Желательно группы людей от одной организации не расселять по разным этажам. В брони указывается класс отеля, этаж, количество комнат и общее количество людей. Броня может быть отменена за неделю до заселения. На основе маркетинговых работ расширяется рынок гостиничных услуг, в результате чего заключаются договора с новыми фирмами. Также исследуется мнение жильцов о ценах и сервисе. Жалобы фиксируются и исследуются. Изучается статистика популярности номеров. Ведется учет долгов постояльца гостинице за все дополнительные услуги. Новые жильцы пополняют перечень клиентов гостиницы. Ведется учет свободных номеров, дополнительных затрат постояльцев гостиницы и учет расходов и доходов гостиничного комплекса.

#### *Виды запросов в информационной системе*

1. Получить перечень и общее число фирм, забронировавших места в объеме, не менее указанного, за весь период сотрудничества либо за некоторый период.

2. Получить перечень и общее число постояльцев, заселявшихся в номера с указанными характеристиками за некоторый период.

3. Получить количество свободных номеров на данный момент.

4. Получить сведения о количестве свободных номеров с указанными характеристиками.

5. Получить сведения о конкретном свободном номере: в течение какого времени он будет пустовать и о его характеристиках.

6. Получить список занятых сейчас номеров, которые освобождаются к указанному сроку.

7. Получить данные об объеме бронирования номеров данной фирмой за указанный период и каким номерам отдавалось предпочтение.

8. Получить список недовольных клиентов и их жалоб.

9. Получить данные о рентабельности номеров с определенными характеристиками (соотношение объема продаж номеров к накладным расходам за указанный период).

10. Получить сведения о постояльце из заданного номера: виды дополнительных услуг, которыми он пользовался, его счет за них и поступавшие от клиента жалобы.

11. Получить сведения о фирмах, с которыми заключены договора о бронировании на указанный период.

12. Получить сведения о наиболее часто посещающих гостиницу постояльцах по всем корпусам гостиниц, по определенному зданию.

13. Получить сведения о новых клиентах за указанный период.

14. Получить сведения о конкретном человеке: сколько раз он посещал гостиницу, в каких номерах и в какой период останавливался, какие счета оплачивал.

15. Получить сведения о том, кем был занят конкретный номер в определенный период.

16. Получить процентное отношение всех номеров к номерам, бронируемым партнерами.

### *Контрольная работа №2*

Согласно заданной предметной области (перечень предметных областей представлен в контрольной работе №1), разработать приложение для работы с базой данных PostgreSQL.

### **Перечень вопросов к зачету**

1. Понятие распределенной системы. Примеры распределенных систем.

2. Сосредоточенные и распределенные системы. Тандемы распределенных систем.

3. Связь распределенных задач и алгоритмов. Примеры формализации распределенных задач и алгоритмов.

4. Понятие надежности и безопасности. Сравнение сосредоточенной и распределенной системы с точки зрения надежности и безопасности. Категории безопасности

5. Основные подходы к проектированию распределенной организационной информационной системы регионального масштаба. Структура информационного пространства и структуры ИС. Характеристики ИС.

6. Цели и основные задачи, решаемые с помощью распределенной информационной системы. Основные подсистемы и методы реализации. Схемы взаимодействия.

7. Средства описания распределенных систем. Событийно-ориентированный подход.

8. Описание многоуровневой распределенной архитектуры. Описание поведения. Описание структуры сообщений.

9. Причины перехода к распределенному моделированию. Типы и свойства распределенных систем имитационного моделирования.

10. Отличие распределенного алгоритма от централизованного. Объединение разнородных систем моделирования. Время в системах моделирования.

11. Управление временем в распределенных системах моделирования.

12. Консервативный и оптимистический алгоритмы управления временем. Алгоритмы синхронизации.

13. Параллелизм задач. Технология распараллеливания: декомпозиция задачи на подзадачи.

14. Причины появления несбалансированной нагрузки. Статическая и динамическая балансировка. Постановка задачи динамической балансировки. Методология практического решения задачи балансировки.

15. Алгоритмы балансировки: случайный алгоритм; алгоритм, основанный на коммуникациях; алгоритм, основанный на вычислении нагрузки.

16. Понятие программного агента в распределенной системе. Свойства автономных агентов.

17. Мультиагентные системы. Операции с агентами. Интеллектуальные агенты.

18. Распределенные базы данных. Свойства распределенных баз данных.

19. Фрагментация – горизонтальная и вертикальная. Репликация. Синхронные и асинхронные репликации.

20. Протокол двухфазной фиксации транзакций. Схемы владения данными в распределенной БД.

21. Связь между вычислительными узлами распределенной системы. Определение волновых алгоритмов, используемых для решения задач.

22. Волновой алгоритм для кольцевой архитектуры и для архитектуры дерева. Алгоритм голосования.

23. Алгоритм «Эхо». Фазовый алгоритм. Алгоритм Финна.

24. Определение алгоритма обхода. Алгоритмы для распределенного поиска в глубину и вычисление сложности алгоритмов.

25. Алгоритм обхода полного графа. Алгоритм обхода тора. Алгоритм обхода гиперкуба. Алгоритм Тарри.

26. Определение алгоритма выбора. Алгоритм смещения и демонстрация его работы на примере. Выбор с помощью алгоритма для деревьев.

27. Алгоритмы в компьютерных сетях с кольцевой топологией.

28. Понятие сети peer-to-peer. Преимущества и недостатки пиринговых сетей. Механизмы поиска информации в известных сетях.

29. Нерешенные и перспективные проблемы теории и практики распределенных систем. Направления исследований.

30. Обработка информации в суперсетях (Грид). Архитектура Грид. Мобильный компьютинг. Тотальный (pervasive) компьютинг. Глобальное «умное» пространство.

## <span id="page-27-0"></span>**3. Методические материалы, определяющие процедуры оценивания знаний, умений, навыков и (или) опыта деятельности, характеризующих этапы формирования компетенций**

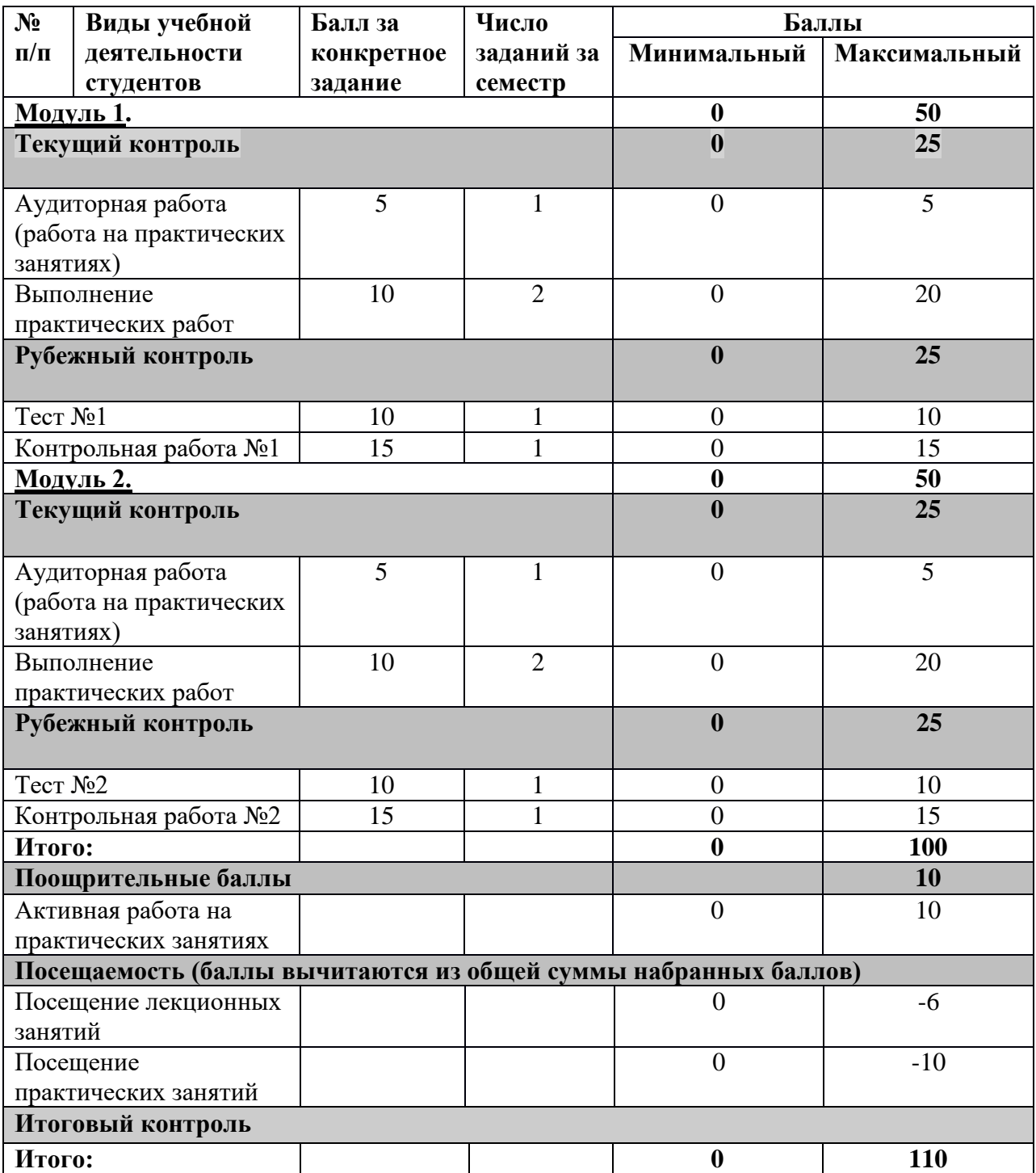

Результаты обучения по дисциплине (модулю) у обучающихся оцениваются по итогам текущего контроля количественной оценкой, выраженной в рейтинговых баллах. Оценке подлежит каждое контрольное мероприятие.

При оценивании сформированности компетенций применяется четырехуровневая шкала «неудовлетворительно», «удовлетворительно», «хорошо», «отлично».

Максимальный балл по каждому виду оценочного средства определяется в рейтинг-плане и выражает полное (100%) освоение компетенции.

Уровень сформированности компетенции «хорошо» устанавливается в случае, когда объем выполненных заданий соответствующего оценочного средства составляет 80- 100%; «удовлетворительно» – выполнено 40-80%; «неудовлетворительно» – выполнено 0- 40%

Рейтинговый балл за выполнение части или полного объема заданий соответствующего оценочного средства выставляется по формуле:

Рейтинговый балл =  $k \times M$ аксимальный балл,

где  $k = 0.2$  при уровне освоения «неудовлетворительно»,  $k = 0.4$  при уровне освоения «удовлетворительно»,  $k = 0.8$  при уровне освоения «хорошо» и  $k = 1$  при уровне освоения «отлично».

Оценка на этапе промежуточной аттестации выставляется согласно Положению о модульно-рейтинговой системе обучения и оценки успеваемости студентов УУНиТ: На зачете выставляется оценка:

• зачтено - при накоплении от 60 до 110 рейтинговых баллов (включая 10 поощрительных баллов),

• не зачтено - при накоплении от 0 до 59 рейтинговых баллов.

При получении на экзамене оценок «отлично», «хорошо», «удовлетворительно», на зачёте оценки «зачтено» считается, что результаты обучения по дисциплине (модулю) достигнуты и компетенции на этапе изучения дисциплины (модуля) сформированы.